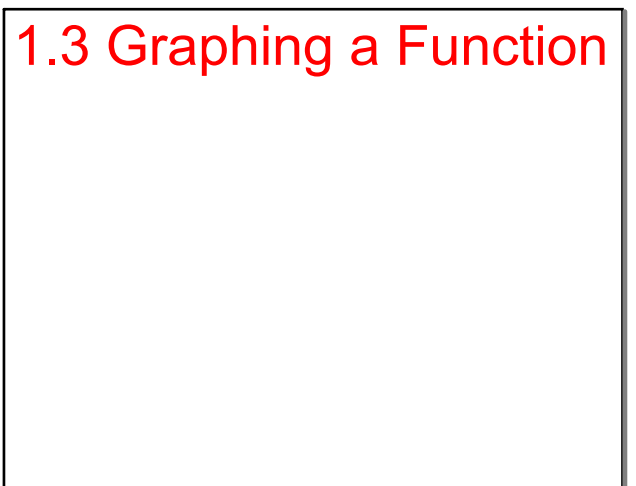

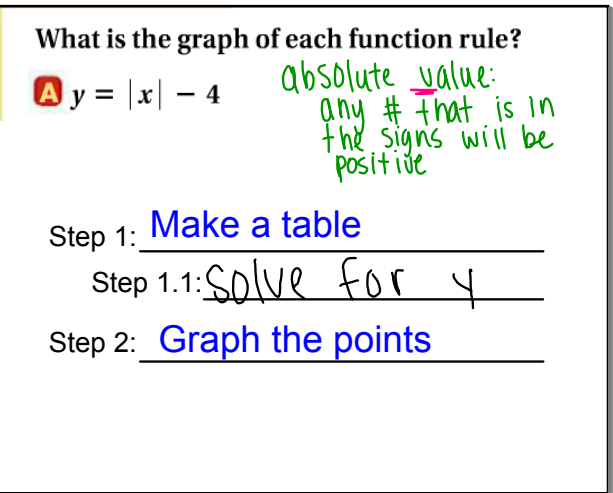

Jun 2-8:48 AM

Jun 2-9:04 AM

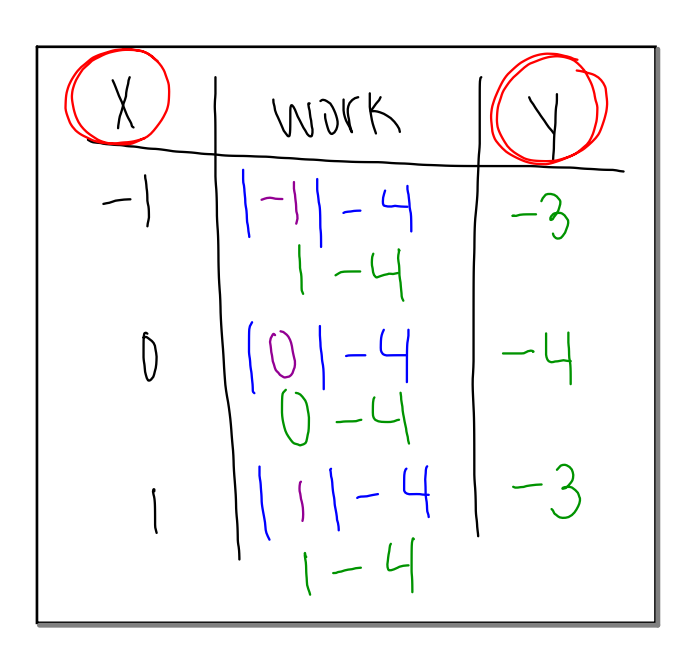

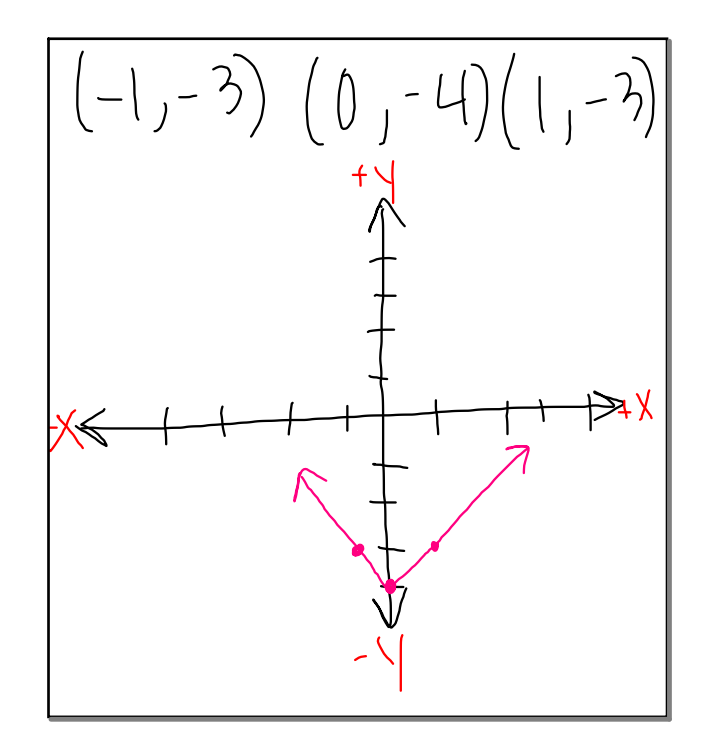

Apr 1-10:57 AM Jun 2-9:11 AM

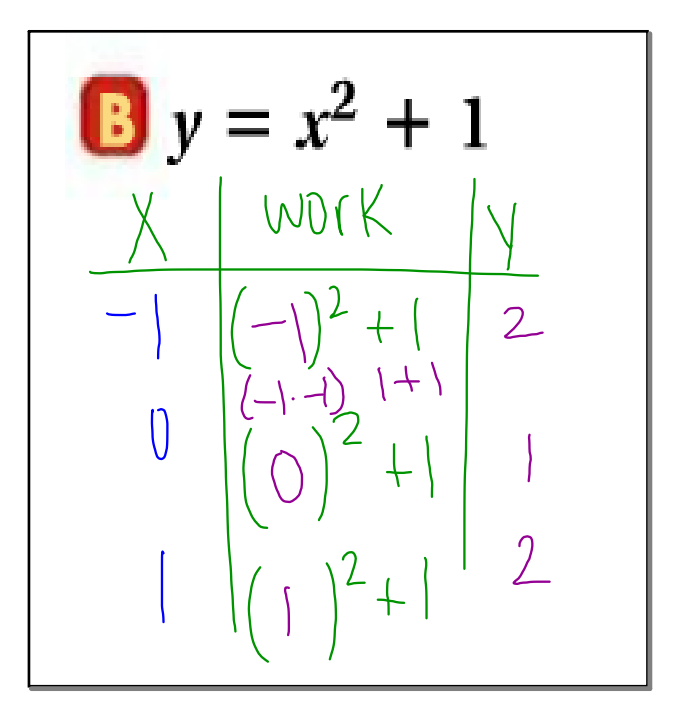

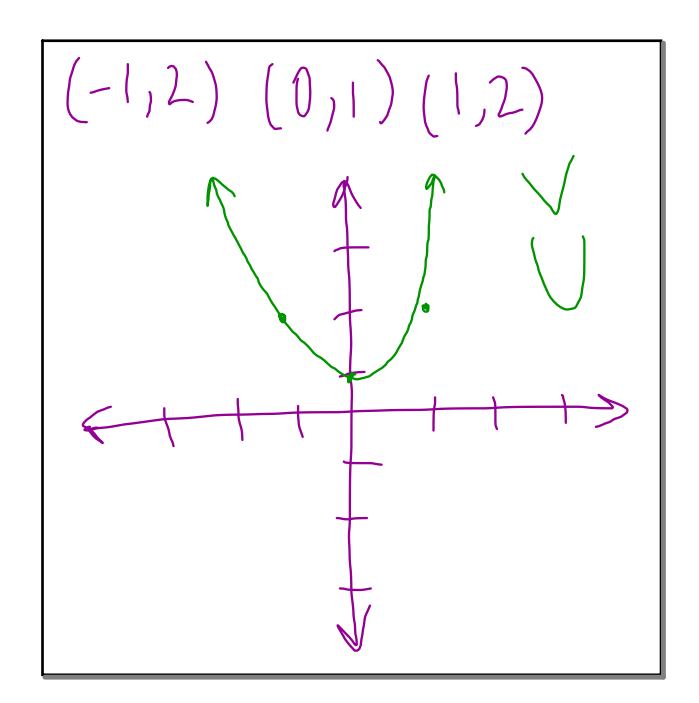

Jun 2-9:07 AM <br>
Apr 1-11:13 AM